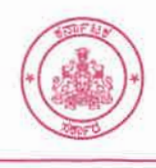

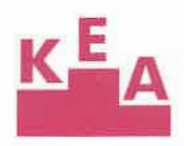

No. ED/KEA/Names List-Press Note/2022

Date: 06-12-2022

## Only for Names list registration - instructions

- Candidates who have qualified in UGNEET-2022 but not registered with KEA, they have to first register through online at KEA Web-portal, enter all the details, and pay the registration fee to be considered their names in the medical / dental names list. Further they have to enter the 12<sup>th</sup> standard marks details and upload in PDF\* format in the same web portal. They need NOT appear for verification of documents.
- ಅಭ್ಯರ್ಥಿಗಳು ಯುಜಿನೀಟ್ 2022 ರಲ್ಲಿ ಅರ್ಹತೆಯನ್ನು ಪಡೆದು ನೊಂದಣಿ ಮಾಡದಿರುವ ಅಭ್ಯರ್ಥಿಗಳು, ವೈದ್ಯಕೀಯ / ದಂತವೈದ್ಯಕೀಯ ಕಾಲೇಜುಗಳಿಗೆ ಕಳುಹಿಸಲಾಗುವ ಹೆಸರುಗಳ ಪಟ್ಟಿಯಲ್ಲಿ ಅಭ್ಯರ್ಥಿಗಳ ಹೆಸರುಗಳನ್ನು ಪರಿಗಣಿಸಲು ಅಭ್ಯರ್ಥಿಗಳು ಮೊದಲು ಕೆಇಎ ವೆಬ್ಮೋರ್ಟಲ್ ನಲ್ಲಿ ನೊಂದಣಿ ಮಾಡಿ, ಶುಲ್ಕವನ್ನು ಪಾವತಿಸಬೇಕು. ನಂತರ 12ನೇ ತರಗತಿಯ ಅಂಕಗಳನ್ನು ಕೆಇಎ ಮೋರ್ಟಲ್ ನಲ್ಲಿ ದಾಖಲಿಸಿ ಅಂಕಪಟ್ಟಿಯನ್ನು PDF\* Upload ಮಾಡಬೇಕು. ದಾಖಲೆಗಳ ಪರಿಶೀಲನೆಗೆ ಹಾಜರಾಗುವ ಅವಶ್ಯಕತೆ ಇರುವುದಿಲ್ಲ.

PDF\* - Steps:

- 1. Enter the 12<sup>th</sup> standard marks details in the portal.
- 2. Candidates have to upload the UGNEET-2022 Score Card, 10<sup>th</sup> Marks card and 12<sup>th</sup> Marks card as a single PDF.
- 3. Scan in one single file UGNEET-2022 Score Card, 10<sup>th</sup> Marks card and 12<sup>th</sup> Marks card and upload as one single PDF.

ಕಾರ್ಯನಿರ್ವಾಹಕ ನಿರ್ದೇಶಕರು.

18ನೇ ಅಡ್ಡ ರಸ್ತೆ, ಸಂಪಿಗೆ ರಸ್ತೆ, ಮಲ್ಲೇಶ್ವರಂ, ಬೆಂಗಳೂರು - 560 012 18<sup>th</sup> Cross, Sampige Road, Malleshwaram, Bengaluru - 560 012. Phone: 080 - 23 564 583, 23 460 460, 23 361 786, Fax: 080 - 23 461 576 e-mail: keauthority-ka@nic.in Website: http://kea.kar.nic.in

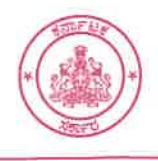

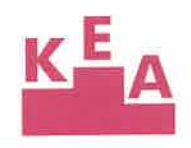

No. ED/KEA/Names List-Press Note/2022

Date: 06-12-2022

Press Note

UGNEET-2022 - Registration only to include names in the names list

As per Hon'ble Supreme Court order and directions of the Government, the list of registered candidates but not allotted medical seat will be sent by KEA to colleges to fill-up vacant medical / dental seats which may remain unfilled, if any, after completion of seat allotment in the UGNEET-2022 mop-up round.

In this regard, as per the consensual agreement between Government and Private Colleges, portal will be enabled for online registration and uploading of marks / marks card certificates / score card from 5.00 pm on 13-12-2022 up to 17-12-2022 11.59 pm to the candidates who wish to be considered in the names list and who have not registered earlier in KEA. Eligible candidates are hereby informed to read the instructions hosted on KEA Website http://kea.kar.nic.in for more details.

## ಪತ್ರಿಕಾ ಪ್ರಕಟಣೆ

ಯುಜಿನೀಟ್ - 2022 - ಹೆಸರುಗಳ ಪಟ್ಟ ಸೇರ್ಪಡೆಗೆ ಮಾತ್ರ ನೊಂದಣಿ

ಭಾರತದ ಸರ್ವೋಚ್ಛ ನ್ಯಾಯಾಲಯದ ಆದೇಶದಂತೆ ಹಾಗು ಸರ್ಕಾರದ ನಿರ್ದೇಶನದಂತೆ UGNEET-2022 Mop-up ಸುತ್ತಿನ ಸೀಟು ಹಂಚಿಕೆಯ ನಂತರ ಉಳಿಯಬಹುದಾದ ವೈದ್ಯಕೀಯ / ದಂತವೈದ್ಯಕೀಯ ಸೀಟುಗಳನ್ನು ಆಯಾ ಕಾಲೇಜುಗಳಲ್ಲಿ ಭರ್ತಿ ಮಾಡಲು ಪ್ರಾಧಿಕಾರವು ನೊಂದಣಿ ಮಾಡಿಸಿರುವ ಆದರೆ ಯಾವುದೇ ವೈದ್ಯಕೀಯ ಸೀಟುಗಳನ್ನು ಹಂಚಿಕೆ ಪಡೆಯದೇ ಇರುವ ಹೆಸರುಗಳ ಪಟ್ಟಿಯನ್ನು ಕಾಲೇಜುಗಳಿಗೆ ಕಳುಹಿಸಲಾಗುತ್ತದೆ.

ಈ ಹಿನ್ನಲೆಯಲ್ಲಿ ಸರ್ಕಾರ ಮತ್ತು ಖಾಸಗಿ ಕಾಲೇಜುಗಳ ಒಮ್ಮತಾಭಿಪ್ರಾಯದ ಅನುಗುಣವಾಗಿ, ಕಾಲೇಜುಗಳಿಗೆ ಕಳುಹಿಸಲಾಗುವ ಹೆಸರುಗಳ ಪಟ್ಟಿಯಲ್ಲಿ ಅಭ್ಯರ್ಥಿಗಳ ಹೆಸರುಗಳನ್ನು ಪರಿಗಣಿಸಲು ಪ್ರಾಧಿಕಾರವು ಇಲ್ಲಿಯವರೆಗೆ ನೊಂದಣಿ ಮಾಡಿಕೊಳ್ಳದೆ ಇರುವ ಅಭ್ಯರ್ಥಿಗಳಿಗೆ ದಿನಾಂಕ 13–12–2022 ರ ಸಂಜೆ 5.00 ರಿಂದ 17–12–2022 ರ ರಾತ್ರಿ 11.59 ರ ವರೆಗೆ ಆನ್ಲೈನ್ ನೊಂದಣಿಯನ್ನು ಮಾಡಿಕೊಳ್ಳಲು ಅವಕಾಶ ಕಲ್ಪಿಸಿದೆ ಹಾಗು ಸೂಕ್ತ ದಾಖಲೆಗಳನ್ನು ಅಪ್ಲೋಡ್ ಮಾಡಲು ಸೂಚಿಸಿದೆ. ಅರ್ಹ ಅಭ್ಯರ್ಥಿಗಳು ಹೆಚ್ಚಿನ ಮಾಹಿತಿಗಾಗಿ ಪ್ರಾಧಿಕಾರದ ವೆಬ್ಸೈಟ್ http://kea.kar.nic.in ನಲ್ಲಿ ಪ್ರಚುರಪಡಿಸಲಾಗಿರುವ ಸೂಚನೆಗಳನ್ನು ನೋಡಬಹುದಾಗಿದೆ.

ಕಾರ್ಯನಿರ್ವಾಹಕ ನಿರ್ದೇಶಕರು.

18ನೇ ಅಡ್ಡ ರಸ್ತೆ, ಸಂಪಿಗೆ ರಸ್ತೆ, ಮಲ್ಲೇಶ್ವರಂ, ಬೆಂಗಳೂರು – 560 012 18<sup>th</sup> Cross, Sampige Road, Malleshwaram, Bengaluru - 560 012. Phone: 080 - 23 564 583, 23 460 460, 23 361 786, Fax: 080 - 23 461 576 Website: http://kea.kar.nic.in e-mail: keauthority-ka@nic.in